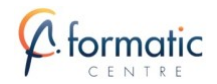

# Programme de Formation

## Formation Excel Expert

## **Organisation**

**Durée :** 14 heures

**Mode d'organisation :** Mixte

## **Contenu pédagogique**

### *Public visé*

• Utilisateur souhaitant maitriser Excel dans ses fonctions avancées.

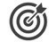

### *Objectifs pédagogiques*

- Construire et utiliser des listes de données et produire des états statistiques ; générer des tableaux de synthèse avec les « Tableaux Croisés Dynamiques » ; réaliser des formules manipulant du texte, des dates, du croisement d'information, des opérations conditionnées par critères… ; lier des feuilles et des fichiers
- Utiliser les instructions nécessaires pour écrire des macro-commandes et les modifier afin d'automatiser des tâches simples et interactives

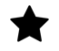

## *Description*

### **JOUR 1- PERFECTIONNEMENT**

#### **Introduction**

- Présentation de la formation Excel Expert, des participants et de leurs attentes spécifiques Rappels sur la structure et gestion d'une base de données
	- Intégrer les formats conditionnels dans les tris et les filtres
	- Utilisation de la validation des données
	- Valeurs vides et doublons
	- Utilisation des tris simples ou personnalisés et des filtres
	- La fonction Sous-total et les formules de calcul liées aux bases de données

#### Aller plus loin avec le tableau croisé dynamique

- Synthétiser les données calculées (somme, moyenne, nombre…)
- Création d'un graphique croisé dynamique
- Actualisation des données d'un tableau/graphique croisé dynamique
- Grouper / dissocier des données par valeur ou par date
- Modifier l'affichage du résultat (% du général, différence par Créer des segments pour cibler les données souhaitées
- Créer des chronologies pour cibler les données souhaitées
- Lier les segments à plusieurs tableaux croisés dynamiques
- Créer des champs calculés
- Générer des TCD individuels à partir d'un champ en Filtre (page) Mise en forme du TCD (mode plan, tabulaire, compactée)
- Importation de données externes
- Conversion et adaptation des données

Perfectionnement sur l'utilisation des formules de calcul

- Les fonctions date et heure/ logiques SI, ET, OU/ recherche RECHERCHEV, INDEX, EQUIV, …
- Les fonctions texte Gauche, Droite, Cnum,

FORMATIC CENTRE – 6 Rue des Granges Galand, 37550 ST AVERTIN France – 02 47 44 80 44 – tours@formatic.fr – https://www.formatic-

centre.fr/

SIRET : 841 292 881 00015 – RCS TOURS – Code APE 8559A Déclaration d'activité enregistrée sous le numéro 24 37 03769 37 auprès du préfet de région de Centre Val de Loire

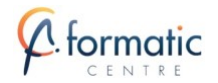

• Concaténation,…

#### Liaison des feuilles et des fichiers

- Utiliser les plages de cellules nommées
- Création d'un lien entre deux feuilles de calcul
- Gestion des liaisons

Les outils de simulation

- Le gestionnaire de scénarios
- Le gestionnaire de vues et de rapports
- Les tables d'hypothèses (à une et deux entrées)
- La valeur cible
- Le solveur

#### **JOUR 2 – LES MACROS**

#### Introduction et généralités

- Qu'est-ce qu'une macro ?
- Quand utiliser des macros ?
- Méthodologie de création d'une macro
- Les limites des macros enregistrées

### Création de macros

- Accéder à l'onglet Développeur
- Préparer des actions à enregistrer
- Utiliser l'enregistreur de macros
- Utiliser les raccourcis clavier
- Choisir l'emplacement pour enregistrer sa macro
- Définir le classeur de macros personnelles
- Enregistrer des macros en références relatives

#### Personnalisation de l'environnement

- Appeler la macro par la liste des macros
- Création d'un onglet, un groupe, une commande
- Insertion d'un menu personnalisé regroupant plusieurs icônes
- Affectation d'une macro à un bouton ou à une image

#### Outils de débogage

- Afficher la barre d'outils Débogage dans Visual Basic Editor
- Exécuter la macro en mode «Pas à pas»
- Utiliser les points d'arrêt
- Afficher la fenêtre des variables locales

#### Principe de programmation

- Visual Basic pour Application : Programmation Orientée Objets (P.O.O)
- Visual Basic Editor : Projet, Propriétés, Module
- Commenter une macro
- Exemple d'objet, de méthode et de propriété
- Initiation à l'utilisation des variables
- Ajouter une boite de dialogue de type MsgBox ou InputBox
- Lancer une macro dès l'ouverture d'un fichier

#### Champ d'application

- Mise en forme Gestion et manipulation d'un classeur, des feuilles de calcul
- Importation de données externes

Bilan et Synthèse de la formation Excel Expert

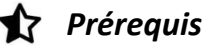

• Avoir suivi et mis en pratique le stage Excel niveau intermédiaire ou avoir les connaissances équivalentes

FORMATIC CENTRE – 6 Rue des Granges Galand, 37550 ST AVERTIN France – 02 47 44 80 44 – tours@formatic.fr – https://www.formatic-

centre.fr/

SIRET : 841 292 881 00015 – RCS TOURS – Code APE 8559A Déclaration d'activité enregistrée sous le numéro 24 37 03769 37 auprès du préfet de région de Centre Val de Loire

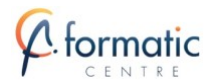

## *Modalités pédagogiques*

- Tour de table pour validation des attentes spécifiques, des objectifs, du programme…
- Le formateur alterne entre méthode démonstrative, interrogative et mise en œuvre par des travaux pratiques
- Ordinateurs avec environnement logiciel spécifique, connexion internet

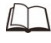

## *Moyens et supports pédagogiques*

• Support de cours numérique remis à chaque participant.

#### 讀 *Modalités d'évaluation et de suivi*

- La validation des acquis sera réalisée à travers un quiz et/ou une certification
- Une évaluation qualitative de la formation sera complétée par le stagiaire

FORMATIC CENTRE – 6 Rue des Granges Galand, 37550 ST AVERTIN France – 02 47 44 80 44 – tours@formatic.fr – https://www.formaticcentre.fr/ SIRET : 841 292 881 00015 – RCS TOURS – Code APE 8559A